# **SISTEM PENDUKUNG KEPUTUSAN SELEKSI CALON PASKIBRAKA KABUPATEN PONOROGO MENGGUNAKAN METODE** *MOORA*

## **SKRIPSI**

Diajukan Sebagai Salah Satu Syarat Untuk Memperoleh Gelar Sarjana Jenjang Strata Satu (S1) Pada Program Studi Teknik Informatika Fakultas Teknik Universitas Muhammadiyah Ponorogo

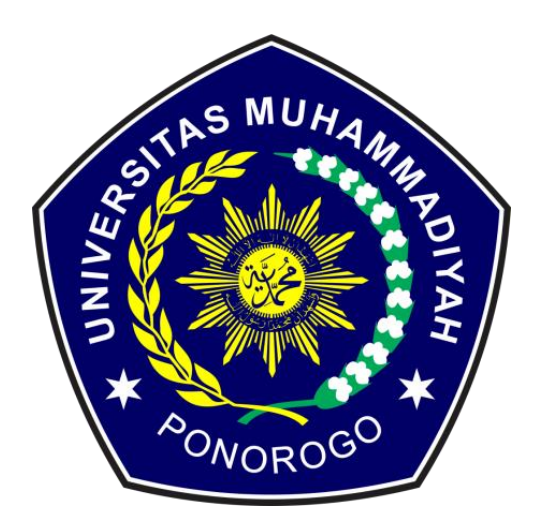

DEWI TALIYA PURNAMA 19533155

# **PROGRAM STUDI TEKNIK INFORMATIKA FAKULTAS TEKNIK UNIVERSITAS MUHAMMADIYAH PONOROGO**

**2023**

#### **HALAMAN PENGESAHAN**

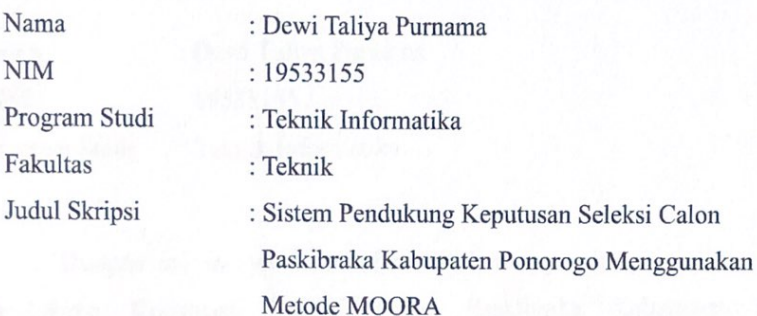

Isi dan formatnya telah disetujui dan dinyatakan memenuhi syarat Untuk melengkapi Persyaratan guna memperoleh Gelar Sarjana Program Studi Teknik Informatika Fakultas Teknik Universitas Muhammadiyah Ponorogo

Ponorogo, 07 Agustus 2023

Menyetujui,

Dosen Pembimbing I,

(Khoiru Nurfitri, S.Kom., M.Kom.) NIK.1920430 201808 13

Dosen Pembimbing II,

(Sugiahti, S.SI., M.Kom.) NIK.19780505 201101 13

Mengetahui,

Dekan Fakultas Teknik, (Edy kurniawan, S.T., M.T.) NIK-19771026 200810 12

Ketua Program Studi Teknik Informatika,

(Adi Fajaryanto Cobantoro, S.Kom., M.Kom.) NIK.19840924 201309 13

#### PERNYATAAN ORISINALITAS SKRIPSI

Yang bertanda tangan di bawah ini :

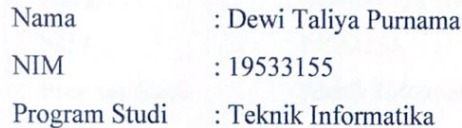

Dengan ini menyatakan bahwa Skripsi saya dengan judul : "Sistem Pendukung Keputusan Seleksi Calon Paskibraka Kabupaten Ponorogo Menggunakan Metode MOORA" bahwa berdasarkan hasil penelusuran berbagai karya ilmiah, gagasan dan masalah ilmiah yang saya rancang/teliti di dalam Naskah Skripsi ini adalah asli dari pemikiran saya. Tidak terdapat karya atau pendapat yang pernah ditulis atau diterbitkan oleh orang lain, kecuali yang secara tertulis dikutip dalam naskah ini dan disebutkan dalam sumber kutipan dan daftar pustaka.

Apabila ternyata di dalam Naskah Skripsi ini dapat dibuktikan terdapat unsur-unsur plagitisme, saya bersedia Ijazah saya dibatalkan, serta diproses sesuai dengan peraturan perundang-undangan yang berlaku.

Demikian pernyataan ini dibuat dengan sesungguhnya dan dengan sebesarbesarnnya.

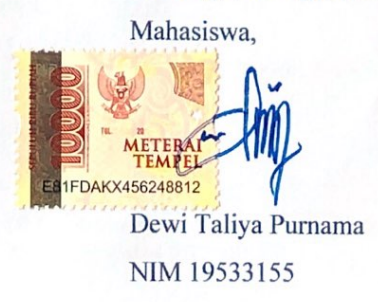

Ponorogo, 04 Agustus 2023

#### HALAMAN BERITA ACARA UJIAN

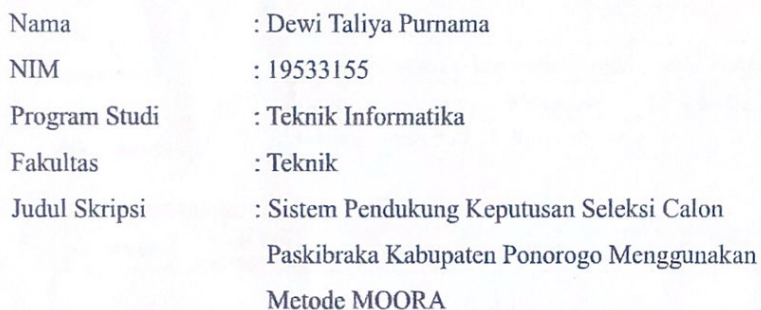

Telah diuji dan dipertahankan dihadapan Dosen penguji tugas akhir jenjang Strata Satu (S1) pada:

Hari Tanggal

: 31 Juli 2023

: Senin

Dosen Penguji,

Dosen Penguji I.

(Angga Prasetyo, S.T., M.Kom.) NIK.19820819 201112 13

Dosen Penguji II,

(Moh. Bhanu Setyawan, S.T., M.Kom.)<br>NIK. 19800225 201309 13

Mengetahui,

Dekan Fakultas Teknik,

dedy Kurdiawan, S.T., M.T.)

NIK-19771026 200810 12

Ketua Program Studi Teknik Informatika,

(Adi Fajaryanto Cobantoro, S.Kom., M.Kom.) NIK.19840924 201309 13

#### **BERITA ACARA BIMBINGAN SKRIPSI**

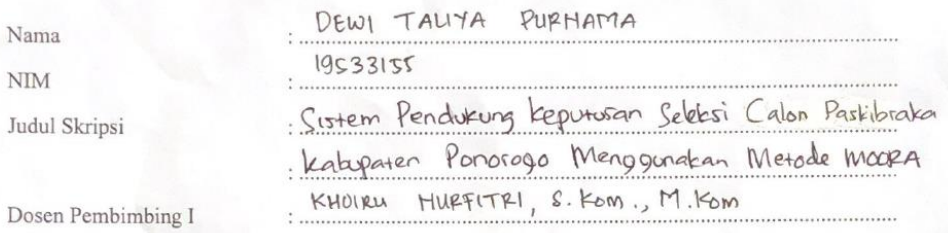

Dosen Pembi

Nama  $\rm NIM$ 

#### PROSES PEMBIMBINGAN

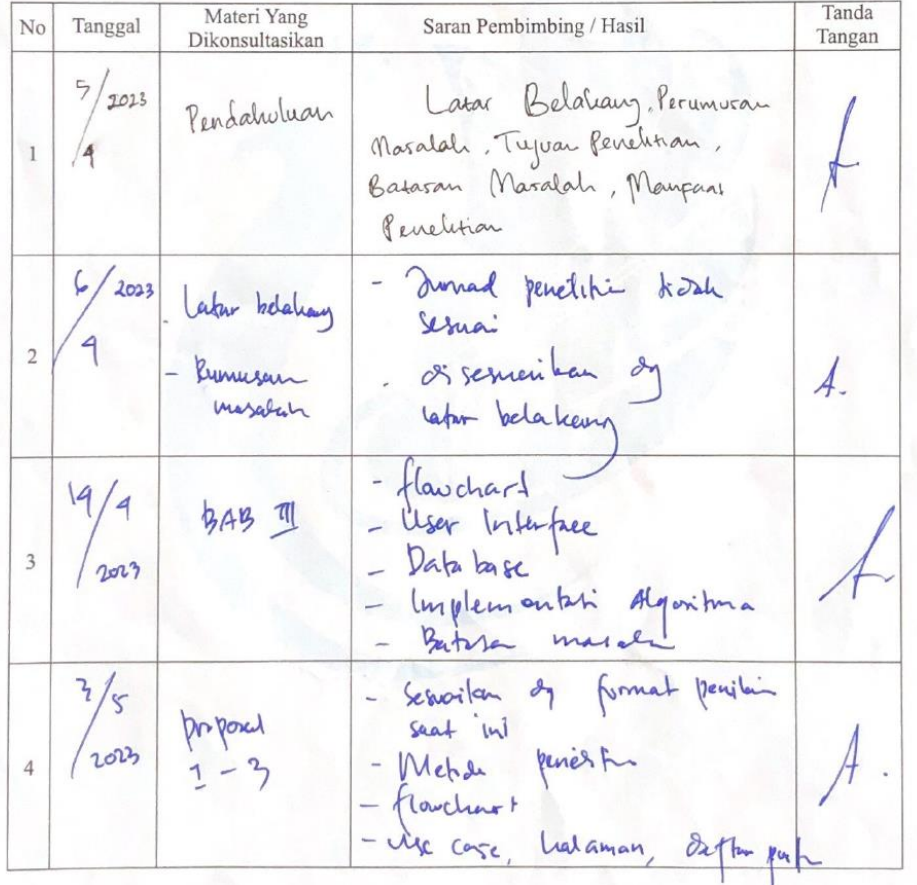

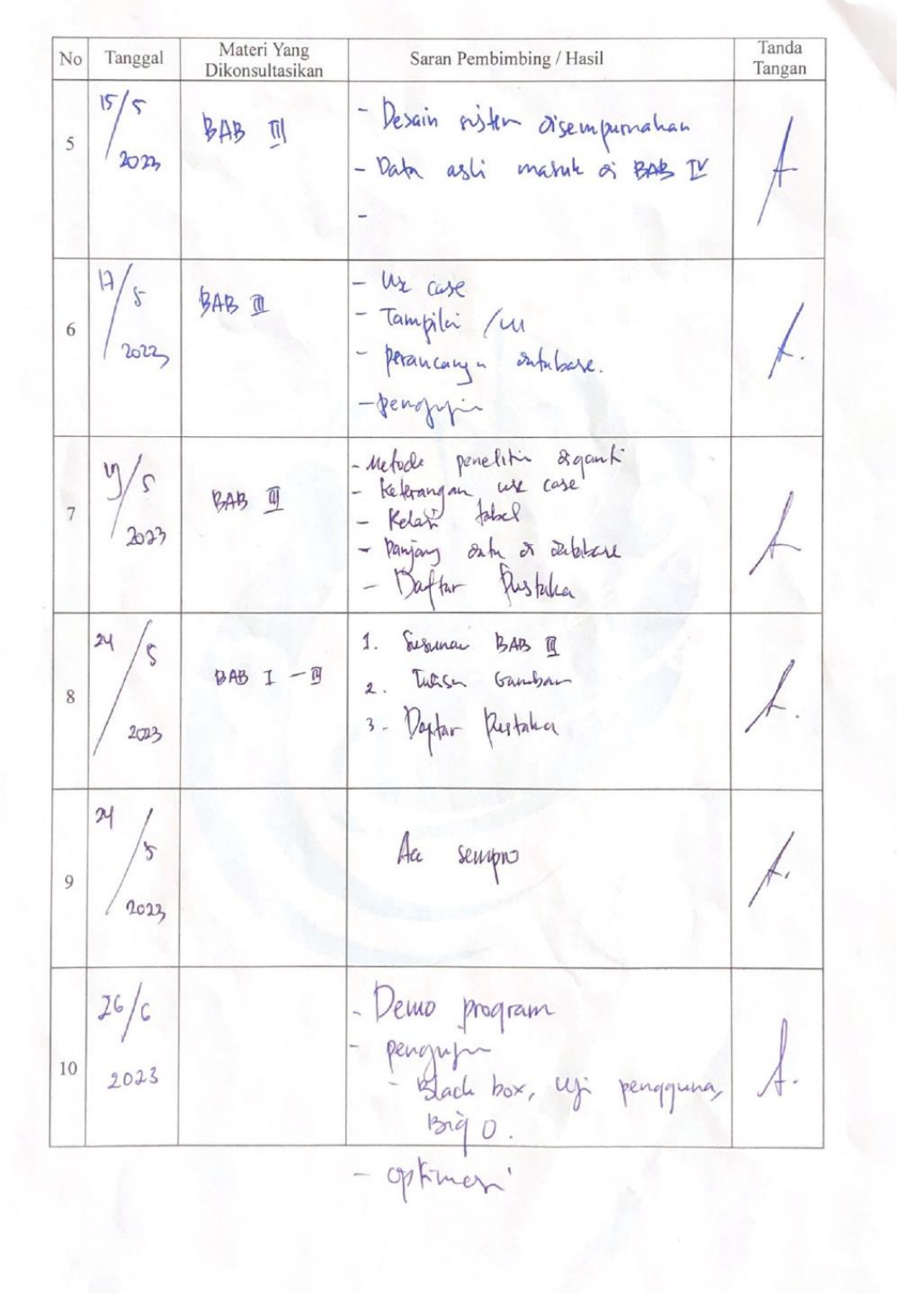

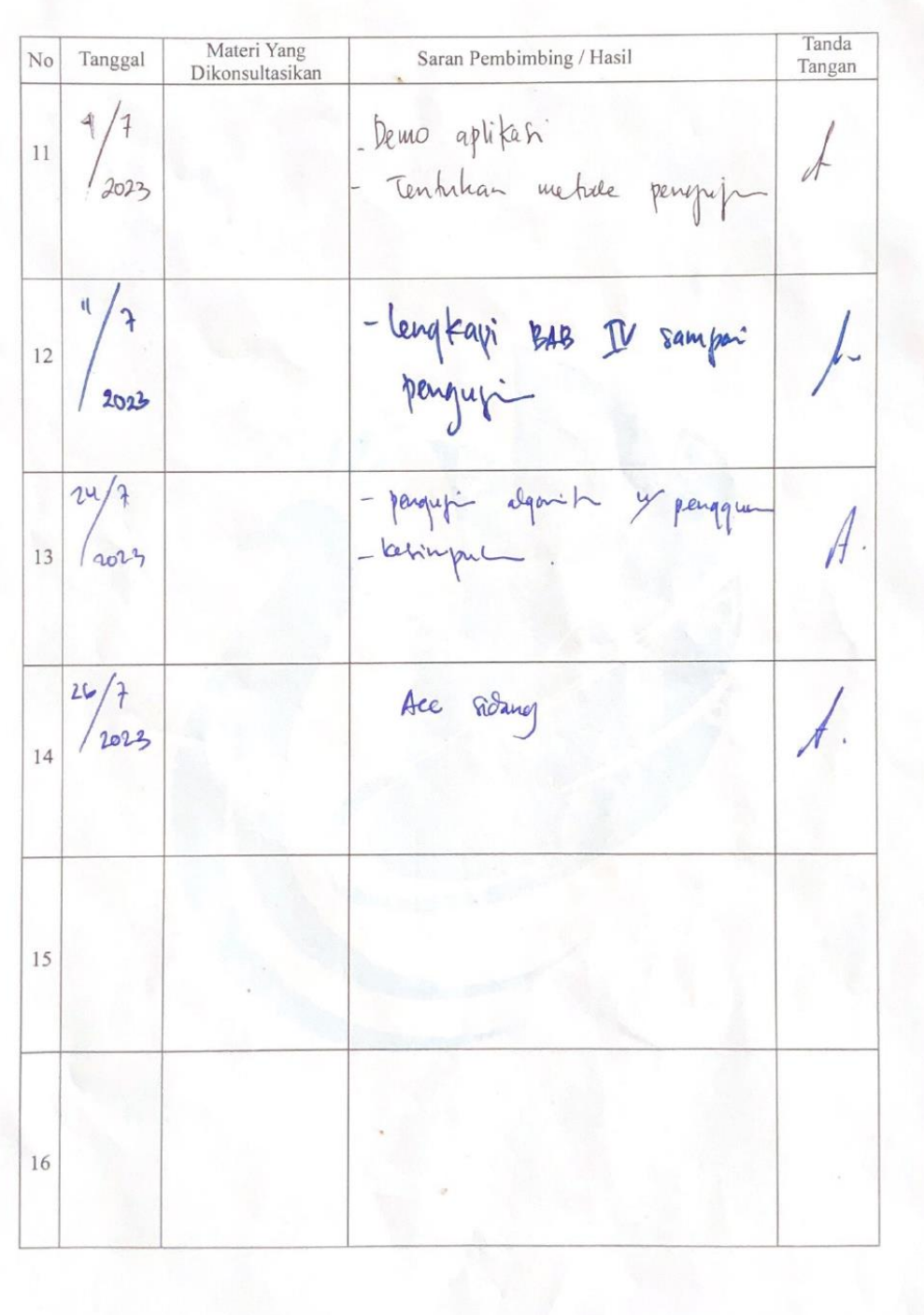

#### **BERITA ACARA BIMBINGAN SKRIPSI**

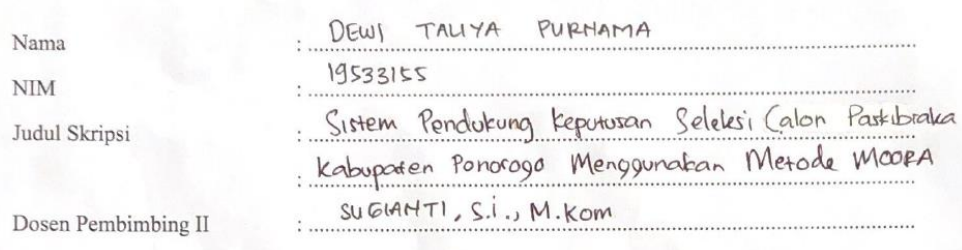

# PROSES PEMBIMBINGAN

 $\,$ J

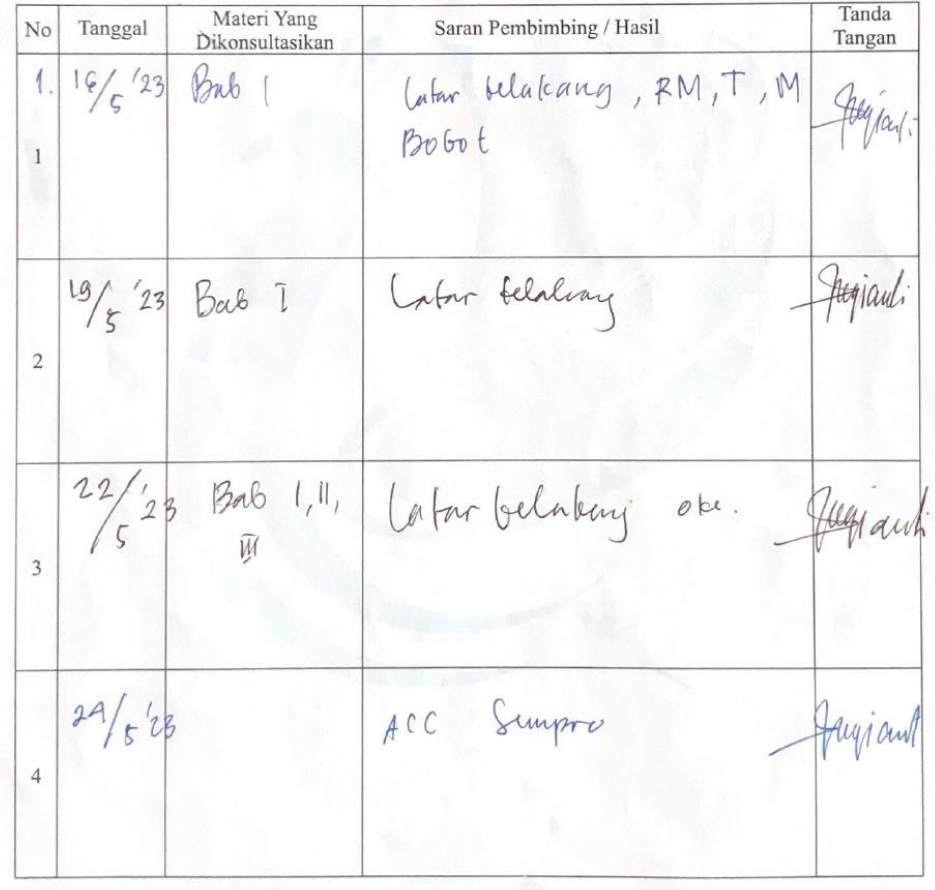

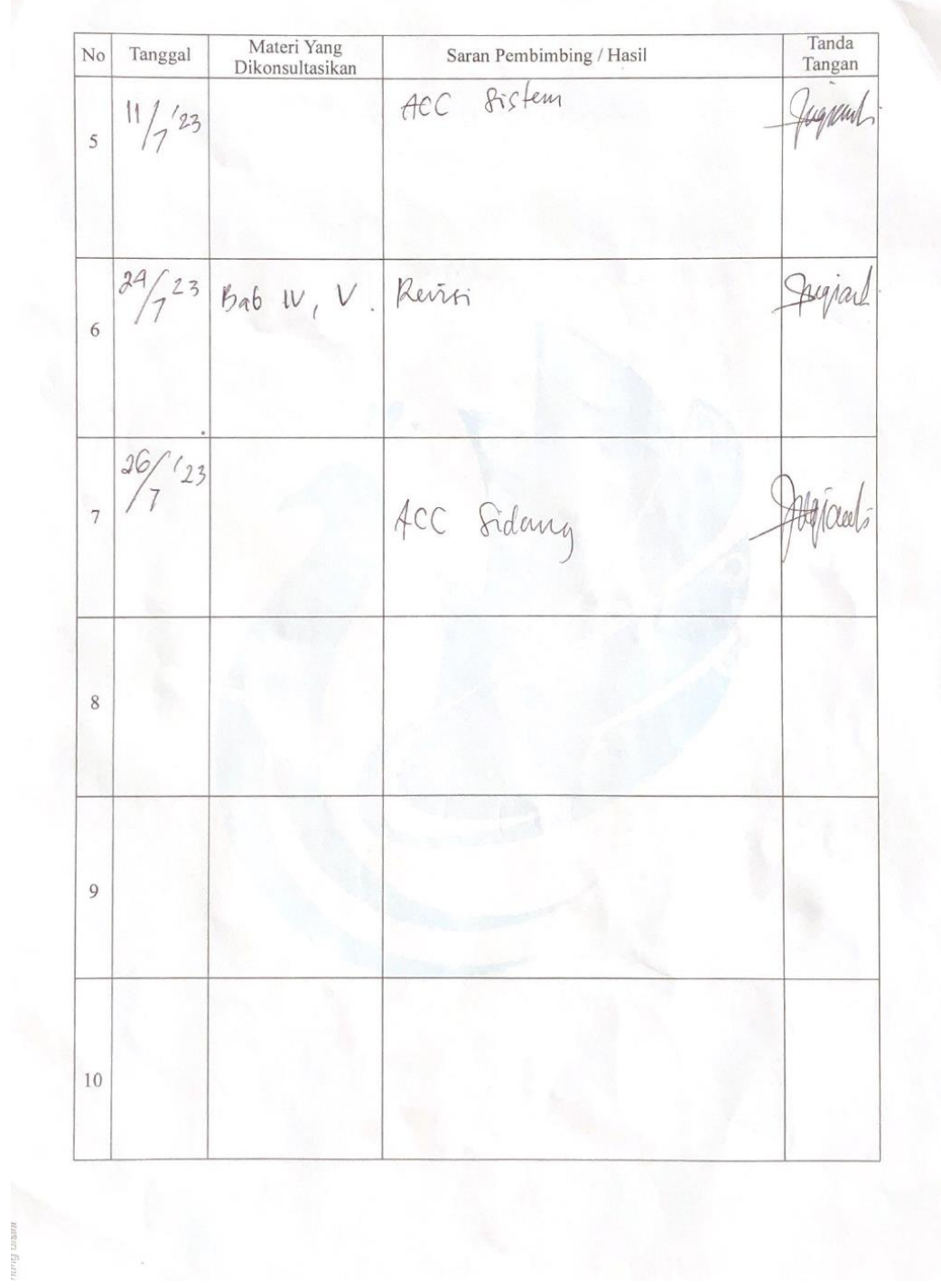

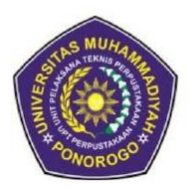

UNIVERSITAS MUHAMMADIYAH PONOROGO **LEMBAGA LAYANAN PERPUSTAKAAN** Jalan Budi Utomo 10 Ponorogo 63471 Jawa Timur Indonesia Telp (0352) 481124, 487662 Fax (0352) 461796, Website: library.umpo.ac.id **TERAKREDITASI A** (SK Nomor 00137/LAP.PT/III.2020)

#### **SURAT KETERANGAN** HASIL SIMILIARITY CHECK KARYA ILMIAH MAHASISWA UNIVERSITAS MUHAMMADIYAH PONOROGO

Dengan ini kami nyatakan bahwa karya ilmiah dengan rincian sebagai berikut:

- Nama: Dewi Taliya Purnama
- NIM : 19533155
- Prodi: Teknik Informatika
- Judul: Sistem Pendukung Keputusan Seleksi Calon Paskibraka Kabupaten Ponorogo Menggunakan Metode MOORA

Dosen pembimbing:

- 1. Khoiru Nurfitri, S.Kom., M.Kom.
- 2. Sugianti, S.Si., M.Kom.

Telah dilakukan check plagiasi berupa Skripsi di L2P Universitas Muhammadiyah Ponorogo dengan prosentase kesamaan sebesar 23 %

Demikian keterangan ini dibuat untuk digunakan sebagaimana mestinya.

Ponorogo, 11 Agustus 2023 Petugas pemeriksa

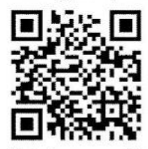

(Mohamad Ulil Albab, SIP) NIK.1989092720150322

Nb: Dosen pembimbing dimohon untuk mengecek kembali keaslian soft file karya ilmiah yang telah diperiksa melalui Turnitin perpustakaan

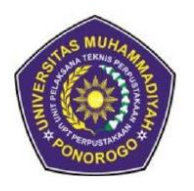

UNIVERSITAS MUHAMMADIYAH PONOROGO **LEMBAGA LAYANAN PERPUSTAKAAN** Jalan Budi Utomo 10 Ponorogo 63471 Jawa Timur Indonesia Telp (0352) 481124, 487662 Fax (0352) 461796,<br>Website: library.umpo.ac.id **TERAKREDITASI A** (SK Nomor 00137/LAP.PT/III.2020)

#### **SURAT KETERANGAN** HASIL SIMILIARITY CHECK KARYA ILMIAH MAHASISWA UNIVERSITAS MUHAMMADIYAH PONOROGO

Dengan ini kami nyatakan bahwa karya ilmiah dengan rincian sebagai berikut:

- Nama: Dewi Taliya Purnama
- NIM : 19533155
- Prodi: Teknik Informatika
- Judul: Sistem Pendukung Keputusan Seleksi Calon Paskibraka Kabupaten Ponorogo Menggunakan Metode MOORA

Dosen pembimbing:

- 1. Khoiru Nurfitri, S.Kom., M.Kom.
- 2. Sugianti, S.Si., M.Kom.

Telah dilakukan check plagiasi berupa Artikel di L2P Universitas Muhammadiyah Ponorogo dengan prosentase kesamaan sebesar 22 %

Demikian keterangan ini dibuat untuk digunakan sebagaimana mestinya.

Ponorogo, 11 Agustus 2023 Petugas pemeriksa

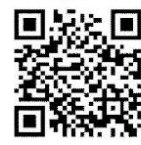

(Mohamad Ulil Albab, SIP) NIK.1989092720150322

Nb: Dosen pembimbing dimohon untuk mengecek kembali keaslian soft file karya ilmiah yang telah diperiksa melalui Turnitin perpustakaan

# **MOTTO**

"Jangan jadikan sikap menyerah adalah kebiasaan, ingat proses, ingat kemenangan, ingat kesuksesan ada di tangan masing-masing. Allah tidak akan merubah nasib suatu kaum, apabila kaum itu sendiri tidak mau merubahnnya"

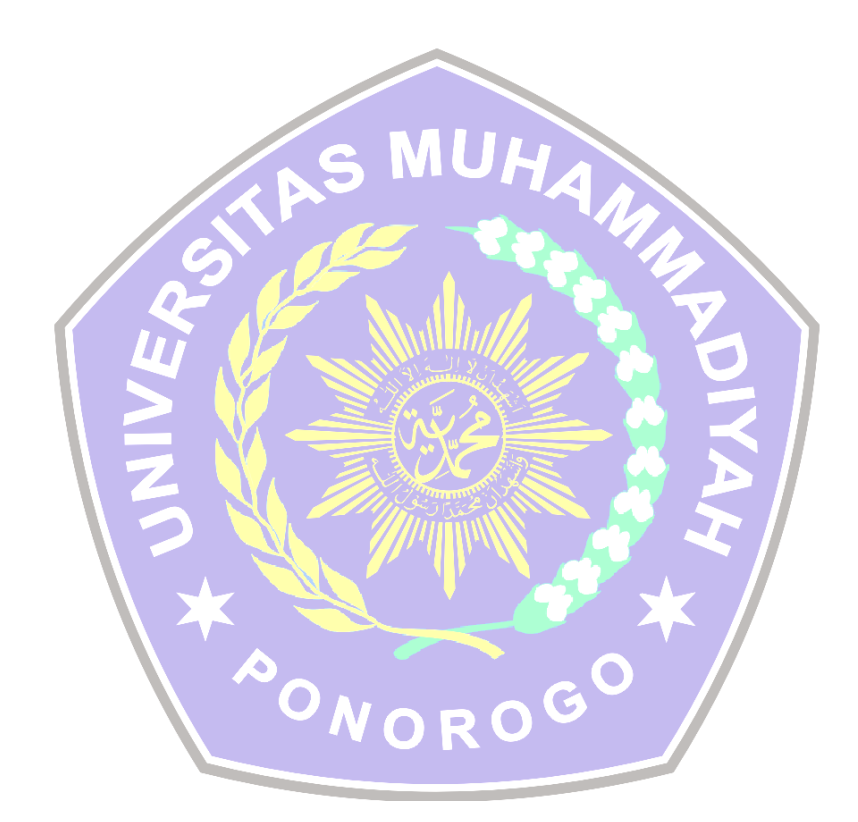

## **HALAMAN PERSEMBAHAN**

Alhamdulillah puji Syukur atas kehadirat Allah SWT yang telah melimpahkan Rahmat, taufiq serta hidayahnya sehingga dapat menyelesaikan Pendidikan jenjang Strata Satu (S1) ini dengan segala kemudahan dan kelancaran dalam menghadapi permasalahan yang ditemui. Untuk itu, penulis persembahkan skripsi ini untuk :

- 1. Allah SWT, karena atas izin dan hidayah-Nya maka Skripsi ini dibuat dan selesai tepat pada waktunya.
- 2. Terimakasih amat sangat banyak kepada Ibu Suliyati(Almh) yang sangat saya cintai dan sayangi yang telah melahirkan saya dan telah mengorbankan hidupnya demi saya. Kedua orang tua di Ponorogo yang sangat saya sayangi dan cintai yaitu Bapak Sujarwo dan Ibu Suyatun yang telah mendoakan saya dan memberikan dukungan luar biasa dalam hidup saya. Terimakasih atas pengorbanan dan kerja keras dalam mendidik saya. Dan terimakasih kepada kakak saya Bayu Chahyo Nugroho dan Fika Christian Mahardika serta adik saya Pristama Tri Pujo Laksono yang telah memberikan semangat dan dukungan dalam kehidupan saya.
- 3. Seluruh teman-teman Kelas 8C dan teman-teman TI angkatan 2019 yang telah mendukung dan memberikan saran dalam pembutan Skripsi ini.

**NORO** 

# **SISTEM PENDUKUNG KEPUTUSAN SELEKSI CALON PASKIBRAKA KABUPATEN PONOROGO MENGGUNAKAN METODE** *MOORA*

Dewi Taliya Purnama, Khoiru Nurfitri, Sugianti

Program Studi Teknik Informatika Fakultas Teknik

Universitas Muhammadiyah Ponorogo

e-mail: [dewitaliyapurnama@gmail.com](mailto:dewitaliyapurnama@gmail.com)

#### **Abstrak**

Paskibraka merupakan pasukan yang bertugas untuk mengibarkan dan menurunkan bendera pusaka pada peringatan Hari Kemerdekaan Indonesia. Untuk menjadi paskibraka harus mengikuti seleksi yang meliputi tinggi badan, berat badan, PBB, Parade, dan jasmani. Pada proses seleksi paskibraka di Kabupaten Ponorogo masih terdapat kekurangan yaitu proses perangkingan yang tidak efektif. Sering kali terdapat kesalahan dalam perhitungan data penilaian. Hal tersebut dapat memicu timbulnya masalah dalam pengolahan data atau dokumen, seperti kesalahan pencatatan hasil tes atau kelengkapan berkas calon, banyak data yang hilang atau salah yang juga akan berdampak pada proses perangkingan. Tujuan penelitian ini adalah membangun sistem pendukung keputusan seleksi calon paskibraka Kabupaten Ponorogo dengan menerapkan metode MOORA. Metode MOORA merupakan metode pengambilan keputusan multi-kriteria yang digunakan untuk mengevaluasi dan memilih alternatif berdasarkan kriteria yang telah ditentukan. Berdasarkan penelitian didapatkan hasil dengan menggunakan metode MOORA dapat membantu memberikan penilaian secara efisien dan objektif, pengujian *usability* dengan *score* 83,67 dan pengujian akurasi dengan *score* 100%.

**Kata Kunci : Paskibraka, Seleksi, Sistem Pendukung Keputusan, Metode**  *MOORA*

#### **KATA PENGANTAR**

Alhamdulillah puji Syukur atas kehadirat Allah SWT yang telah melimpahkan rahmat, taufiq serta hidayahnya sehingga dapat menyelesaikan Skripsi dengan judul "Sistem Pendukung Keputusan Seleksi Calon Paskibraka Menggunakan Metode MOORA" dengan lancar. Dalam penyusunan Skripsi ini tidak sedikit hambatan yang penulis hadapi, namun penulis menyadari bahwa kelancaran dalam penyusunan Skripsi ini tidak lain berkat bantuan dan bimbingan pihak lain. Oleh sebab itu penulis mengucapkan terima kasih kepada:

- 1. Edy Kurniawan, S.T., M.T., selaku Dekan Fakultas Teknik Universitas Muhammadiyah Ponorogo.
- 2. Adi Fajaryanto Cobantoro, S.Kom., M.Kom, selaku Ketua Program Studi Teknik Informatika Univerisyras Muhammadiyah Ponorogo.
- 3. Khoiru Nurfitri, S.Kom., M.Kom, selaku Dosen Pembimbing I.
- 4. Sugianti, S.Si., M.Kom, selaku Dosen Pembimbing II.
- 5. Bapak dan Ibu Dosen Program Studi Teknik Informatika Universitas Muhammadiyah Ponorogo yang dengan kesabaran dan ketulusan hati telah memberikan ilmu selama perkuliahan di Universitas Muhammadiyah Ponorogo.
- 6. Teman-Teman Angkatan 2019 Teknik Informatika Universitas Muhammadiyah Ponorogo yang telah memberikan dukungan dan semangat dalam penyusunan Skripsi ini.

Penulis berusaha semaksimal mungkin dalam menyelesaikan Skripsi ini, namun penulis menyadari bahwa ini jauh dari kata sempurna. Oleh karena itu, kritik dan saran yang bersifat membangun senantiasa penulis harapkan. Semoga karya ini bermanfaat bagi kita semua.

Ponorogo, 10 Agustus 2023

Dewi Taliya Purnama

# **DAFTAR ISI**

<span id="page-15-0"></span>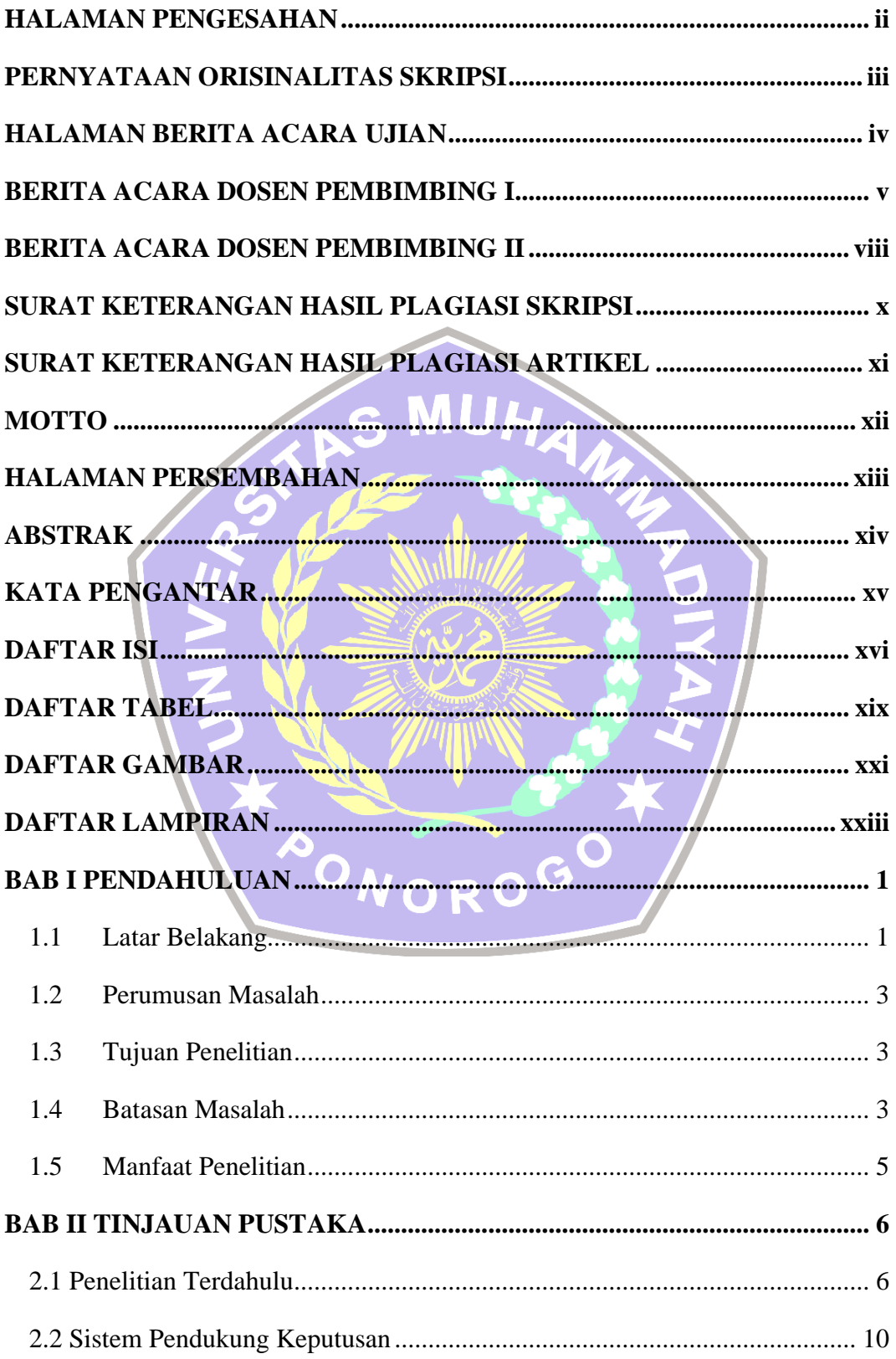

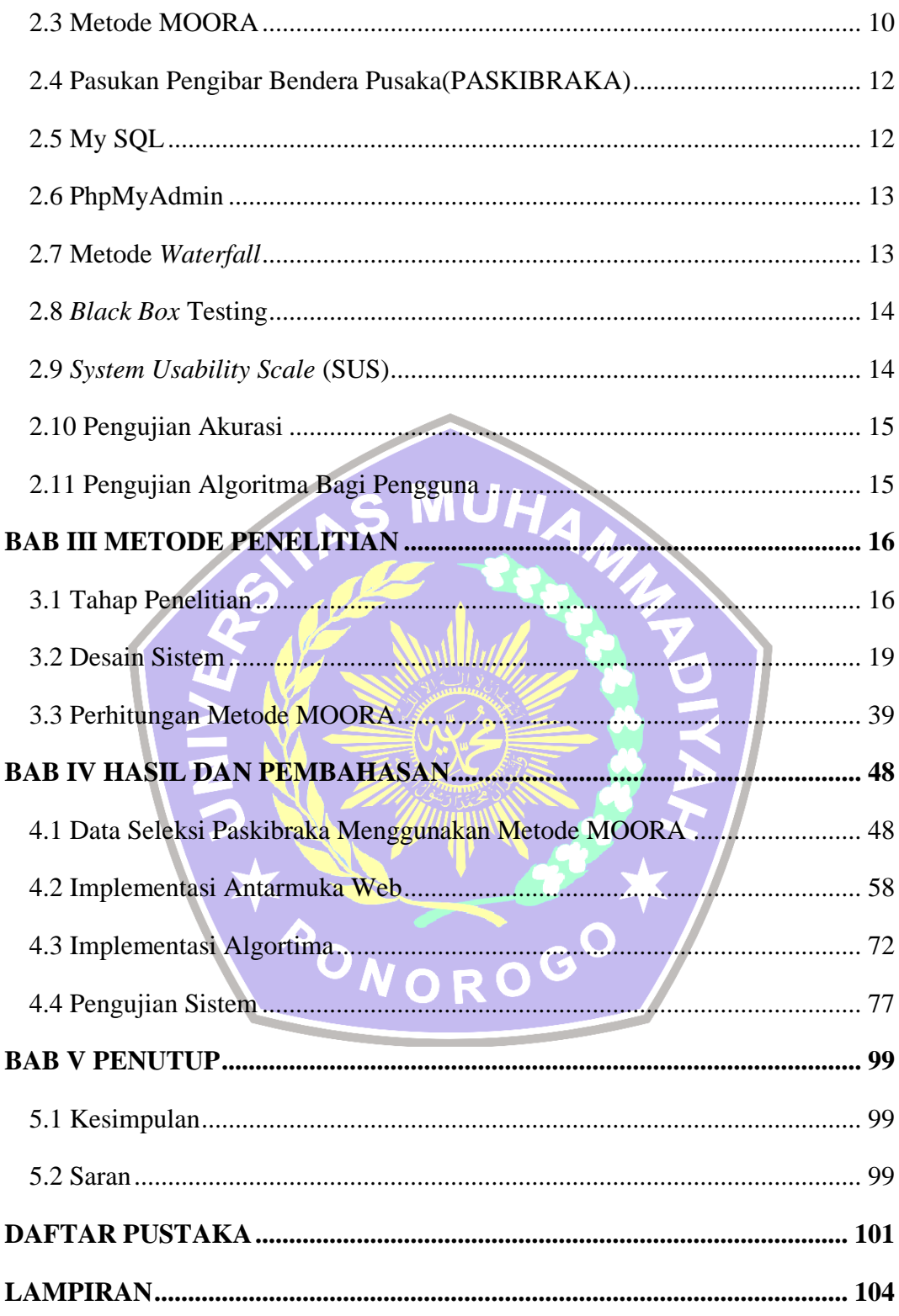

## **DAFTAR TABEL**

<span id="page-17-0"></span>![](_page_17_Picture_209.jpeg)

![](_page_18_Picture_76.jpeg)

![](_page_18_Picture_1.jpeg)

## **DAFTAR GAMBAR**

<span id="page-19-0"></span>![](_page_19_Picture_175.jpeg)

![](_page_20_Picture_164.jpeg)

# **DAFTAR LAMPIRAN**

<span id="page-21-0"></span>![](_page_21_Picture_23.jpeg)

![](_page_21_Picture_2.jpeg)